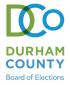

### EARLY VOTING WAIT-TIME TRACKER

### **OUTSTANDING INNOVATIONS IN ELECTIONS**

DURHAM, NC

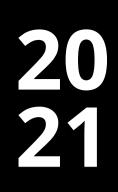

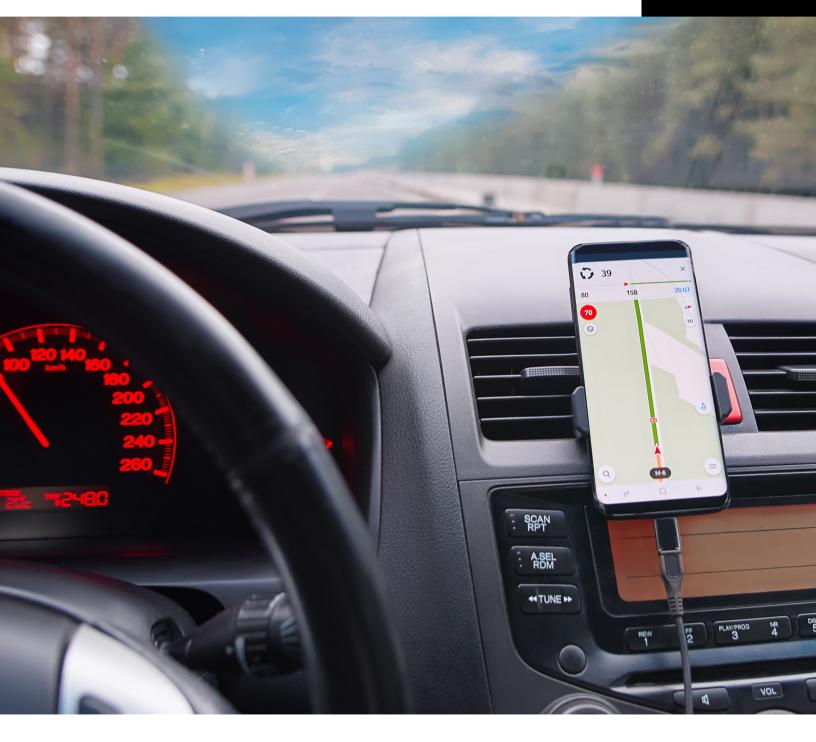

### **DURHAM BOARD OF ELECTIONS**

201 N ROXBORO ST, DURHAM NC 27701 919-560-0700 | ELECTIONS@DCONC.GOV **PRESENTED BY:** DEREK BOWENS, DIRECTOR OF ELECTIONS

### **PROGRAM OVERVIEW**

The ESRI Early Voting Wait Time Tracker was used in the 2020 Primary and General Elections to help voters locate sites closest to them, view voting information, view current site wait times, view bus routes, and get GPS directions through Google Maps.

The innovative tool was created through ESRI with two components: the wait time entry application that is added to each site cellphone and the website application where voters search for information using their address.

The results from using this application were extremely positive. For voters, the application streamlined their voting experience and made information they were looking for easily accessible beyond traditional fliers and advertisements. For election administrators, the application helped alleviate crowds at busy sites because voters went to nearby locations with reduced wait times, gave exposure to newly established sites that voters weren't used to voting at, and helped determine early voting staffing needs in real time.

### **PROGRAM OBJECTIVES**

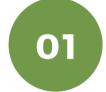

### **PROVIDE SITE WAIT TIMES**

Allow voters to pre-plan their voting experience by finding the closest location with the lowest wait time.

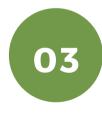

### PUBLIC VIEWING

Make site details, early voting information and wait times easily accessible online.

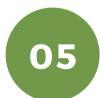

### WHERE TO VOTE

Allow voters to avoid lines by choosing a nearby site that has a lower wait time.

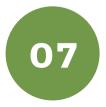

### DIRECTIONS

Allow voters to open Google Maps by clicking on the site address to open navigation to the selected site.

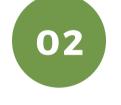

#### SITE TRACKING

Provide site workers with wait time collection methods and the ability to enter current wait times directly.

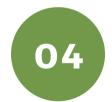

### **REAL TIME WEBSITE UPDATES**

Reported wait times must be updated in real time for public viewing to avoid delays.

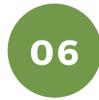

#### WHEN TO VOTE

Allow voters to avoid lines by choosing to vote at a different date/time.

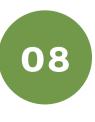

### **BUS ROUTES**

Display the nearest bus stops and allow voters to view bus route directions from their address to sites.

## WHY IT WORKS

### > 48%

The popularity of early voting continues to increase each election. In Durham County, over 48% of registered voters chose to vote early in the 2020 General Election. Tools like the ESRI Early Voting Wait Time Reporter will help manage crowding that increased turnout creates at popular sites. As new sites are added, this tool will help direct traffic to those locations so popular sites are not overwhelmed.

### > 93,000

By the 5th day of early voting during the 2020 General Election, more than 93,000 clicks already occurred on the public application as it continued to increase in popularity among voters. The results show that voters are interested in having a plan and knowing how they can easily cast their ballot. Simple and accessible tools like this application help facilitate that.

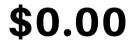

Counties/jurisdictions often have resources that are not leveraged. By working with our county GIS department, we were able to create this innovative tool at no cost. Additionally, by leveraging media, social media, county, and local interest group resources, we incurred no advertising costs to obtain the results that we did. Today's technology means that innovative tools don't always have to make a dent in the budget.

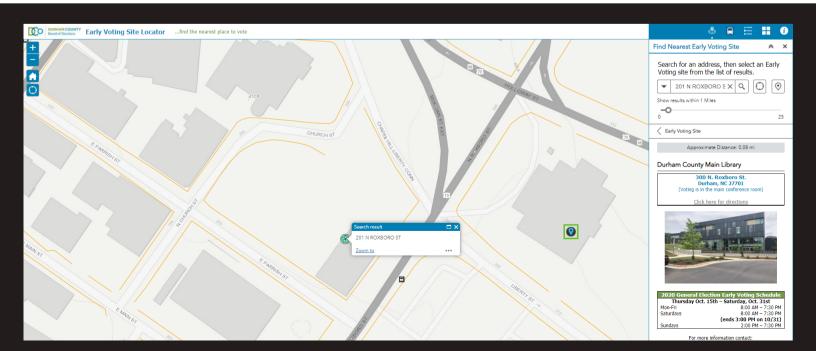

## **HOW IT WORKS**

The below roadmap will show the process for using the ESRI Early Voting Wait Time Reporter. This process includes the internal application for site workers and the public application for voters, media, and local interest groups.

STEP

01

STEP

STEP

03

**STEP** 

 $\mathbf{0}$ 

**STEP** 

05

### **VOTER WAIT TIME**

Site workers collect wait times using methods like distributing cards in line, a timer, or by simply requesting the wait times from voters as they enter.

| Find N | earest Early Voting Site                                              | *     | ×  |
|--------|-----------------------------------------------------------------------|-------|----|
|        | ch for an address, then select an<br>g site from the list of results. | Early | /  |
| -      |                                                                       | (     | >  |
| Show r | esults within 5 Miles                                                 |       |    |
| 0      | O                                                                     |       | 25 |

### **VOTER SEARCH**

When voters visit the BOE website for early voting information, they can enter their address into the public application to find the nearest sites. Current wait times and voting information will be displayed when each site is selected.

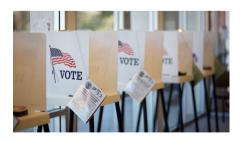

### VOTE!

Voters will arrive at their chosen early voting site to cast a ballot! Feedback shows voters loved having the opportunity to determine the best time to vote and avoid waiting at busy sites.

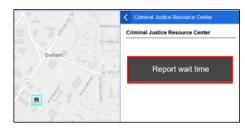

### WAIT TIME ENTRY

Using the site cell phone, iPad or computer, a site worker will login to the internal application and enter the wait time provided by the voter. This process is time stamped so in Durham County, it is completed every 30 minutes, even if the wait is 0.

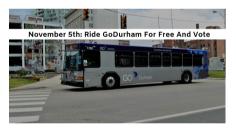

### TRAVEL METHOD

When using the public application, voters also have the option to view the nearest bus routes for their address. In Durham County, public transportation to vote is free during early voting and on Election Day.

### HOW WE CUSTOMIZED IT

| Field Name      | Alias                       | Data Type |
|-----------------|-----------------------------|-----------|
| OBJECTID        | OBJECTID                    | Object ID |
| facilityid      | Facility ID                 | Text      |
| name            | Name                        | Text      |
| fulladdr        | Address                     | Text      |
| municipality    | Municipality                | Text      |
| pstlstate       | State                       | Text      |
| pstlzip5        | Zip Code                    | Text      |
| phone           | Phone                       | Text      |
| agencyurl       | Website                     | Text      |
| operdays        | Operational Days            | Text      |
| handicap        | Handicap Accessible         | Text      |
| pocname         | Contact Name                | Text      |
| pocphone        | Contact Phone               | Text      |
| pocemail        | Contact Email               | Text      |
| earlyvoting     | Early Voting Available      | Text      |
| earlyvotingdate | Early Voting Date           | Date      |
| nextelect       | Next Election Date          | Date      |
| regdate         | Voter Registration Deadline | Date      |
| voteservices    | Election Services           | Text      |
| dropbox         | Dropbox                     | Text      |
| boxlocation     | Box Location                | Text      |
| comments        | Comments                    | Text      |
| GlobalID        | GlobalID                    | Global ID |
| CreationDate    | CreationDate                | Date      |
| Creator         | Creator                     | Text      |
| EditDate        | EditDate                    | Date      |
| Editor          | Editor                      | Text      |

### Template Database Schema

The chart to the left is a feature layer for voting locations in the Elections Geography geodatabase.

These features were created by our GIS Analyst to allow us to differentiate between Election Day and One-Stop locations, along with filtering locations that double as a One-Stop Site and polling location. They also allowed us to establish acronyms, labels, time-frames, directions, transit stops, transit routes, and precinct locations.

### Maps, Popups and Arcade Expressions

The chart below provides fields that our GIS Analyst added to customize maps, popups, and Arcade expressions. These can be customized based on whether or not the user has knowledge of html/CSS. Cosmetic changes can be made to the popup template so that all functionality works correctly.

| electdaysite   | Polling Place              | Text |
|----------------|----------------------------|------|
| os_site        | One-Stop Site ID           | Text |
| prec_label     | Label                      | Text |
| earlyvotingend | Early Voting End Date      | Date |
| dirdriving     | Driving Directions         | Text |
| hastransit     | Transit Stop Nearby        | Text |
| dirtransit     | Transit Directions         | Text |
| transitstop    | Transit Route and Stop     | Text |
| enclosure      | Voting Enclosure Location  | Text |
| insideoutside  | Inside or Outside Precinct | Text |

### HOW WE CUSTOMIZED IT

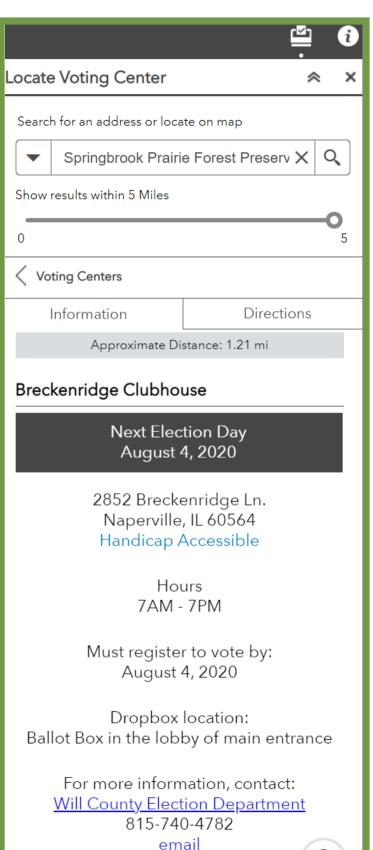

### Early Voting Site and Bus Locator

The image to the left displays the site information template that was customized with our specific features (this is the Near Me widget in ArcGIS Web AppBuilder). Early voting information, images, directions, bus information, and wait times are reported here for voters.

Within this widget, our GIS Specialist added our Sidewalks and Bus Stops ArcGIS feature to the template map, which includes fields for bus stop name and the routes for each bus stop.

We also used an additional Near Me widget to find the nearest bus stop.

### **Directions Tab**

The Directions tab in the template utilizes our City/County subscription to the ArcGIS World Routing Service and each use consumes credits.

A free workaround for public apps is available by adding a field in the Voting Locations database for a customized URL link to Google Maps. This opens driving directions to each early voting site and polling place using a Google Place Name or Address. This is more familiar to end users.

| Driving Directions                                                                                                    |
|----------------------------------------------------------------------------------------------------|
| https://www.google.com/maps/dir/?api=1&destination=Greater+Emmanuel+Temple+Pentecostal+Durham+NC temple+Pentecostal+Durham+NC temple+Durham+NC temple+Durham+NC temple+Durh |
| https://www.google.com/maps/dir/?api=1&destination=East+Regional+Library+Durham+NC                                                                                                    |
| https://www.google.com/maps/dir/?api=1&destination=Southern+High+School+Durham+NC                                                                                                    |
| https://www.google.com/maps/dir/?api=1&destination=Hope+Valley+Baptist+Church+Durham+NC                                                                                                    |
| https://www.google.com/maps/dir/?api=1&destination=North+Regional+Library+Durham+NC                                                                                                    |
| https://www.google.com/maps/dir/?api=1&destination=South+Regional+Library+Durham+NC                                                                                                    |
| https://www.google.com/maps/dir/?api=1&destination=NCCU+School+of+Law+Durham+NC                                                                                                    |
| https://www.google.com/maps/dir/?api=1&destination=Karsh+Alumni+and+Visitors+Center+Durham+NC                                                                                                    |
| https://www.google.com/maps/dir/?api=1&destination=George+W.+Newton+Industrial+and+Engineering+Technologies+Center+Durham,+NCSACAAAAAAAAAAAAAAAAAAAAAAAAAAAAAAAAAA                                                                                                    |
| https://www.google.com/maps/dir/?api=1&destination=Eno+River+Unitarian+Universalist+Fellowship+(ERUUF)+Durham+NC                                                                                                    |
| https://www.google.com/maps/dir/?api=1&destination=Durham+County+Criminal+Justice+Durham+NC                                                                                                    |
| https://www.google.com/maps/dir/?api=1&destination=Northern+Durham+Center,+Durham,+NC                                                                                                    |
| https://www.google.com/maps/dir/?api=1&destination=300+N+Roxboro+St+Durham+NC                                                                                                    |
| https://www.google.com/maps/dir/?api=1&destination=The+River+Church+Durham+NC                                                                                                    |
| https://www.google.com/maps/dir/?api=1&destination=Mt+Sylvan+United+Methodist+Church+Durham+NC                                                                                                    |
| https://www.google.com/maps/dir/?api=1&destination=Brogden+Middle+School+Durham+NC                                                                                                    |
|                                                                                                    |

#### **DURHAM COUNTY BOARD OF ELECTIONS • 2021**

Attachment A: Using the Application Pg. 1

COUNT

### 01

Sites have options for collecting wait times. In Durham County, workers distribute 'Wait Time Cards' to certain voters in line. The card and wait time is then collected at entry. Workers may also use the cellphone timer, or periodically ask voters how long they were waiting in line.

The site worker will open the

BOE. (This only needs to occur

prior to the first entry if the worker doesn't log out.)

application on the site

cellphone and enter the credentials provided by the

#### DURHAM COUNTY Board of Elections

THANK YOU FOR HELPING US CALCULATE WAIT TIME. Please hand this card to the person at the check-in desk.

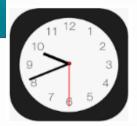

### ArcGIS login

ô

A Password

PRIMITIVES

OTTOWA ST

HOLLO

Keep me signed in

Sign In

Forgot username? or Forgot password?

No account? Create a Hub Community account.

### 03

02

The site worker will select the location that he/she is working.

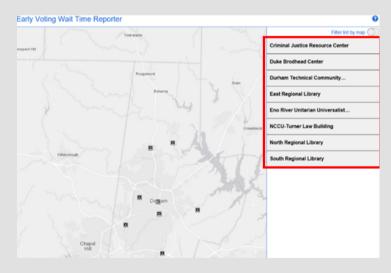

#### Criminal Justice Resource Center

Criminal Justice Resource Center

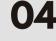

The site worker will click 'Report Wait Time' to enter the current wait time for the location.

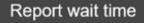

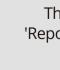

Upon selection, the 'Election Wait Times' screen will load.

The worker will enter the wait time in the form of minutes and click 'Submit'.

Attachment A: Using the Application Pg. 2

| Election Wait Times                                                                                                    | Election Wait Times                                                                                                    |
|----------------------------------------------------------------------------------------------------|----------------------------------------------------------------------------------------------------|
| Enter the current wait time (in minutes), then click Submit.                                                                                  | Enter the current wait time (in minutes), then click Submit.                                                                                                    |
| Details C<br>Location<br>Criminal Justice Resource Center                                                                                     | Criminal Justice Resource Center                                                                                                    |
| Current wait time*                                                                                                    | Current wait time*                                                                                                    |
| Submit                                                                                                    | Submit                                                                                                    |
| Powered by Survey123 for ArcGIS                                                                                                    | Powered by Survey123 for ArcGIS                                                                                                    |
| <b>06</b><br>Upon submission, a<br>confirmation message will                                                                                  | Election Wait Times                                                                                                    |
| appear to confirm the data<br>was sent successfully.                                                                                          | Great! Your data was sent successfully. Thanks.                                                                                                    |
| <b>Note:</b> Site workers should not<br>logout of the application. In 30<br>minutes, the site worker will<br>click 'here' to return to Step 5 | Press <u>here</u> to submit again.<br>Powered by Survey123 for ArcGIS                                                                                                    |
| and re-enter the wait time.                                                                                                    | TOWERED BY SUIVEY 123 TOF ALCOID                                                                                                    |
| 07                                                                                                    | Rogemont<br>Batana<br>Batana |
| Entries can be viewed by the public for each site.                                                                                            | Creations<br>Creations<br>Creations<br>Creations<br>Creations<br>Creations<br>Creations<br>Creations<br>Creations<br>Creations<br>Creations<br>Creations<br>Creations<br>Creations<br>Creations<br>Creations<br>Creations<br>Creations<br>Creations<br>Community College (North)<br>College (North)<br>College                                                                                                    |
| See Attachment B.                                                                                                    | Perfection in 176/2020, 10:54 AM                                                                                                    |

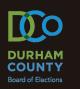

**Note:** It is recommended that entries are updated even if the wait time does not change so the time stamp displayed on the public application is current.

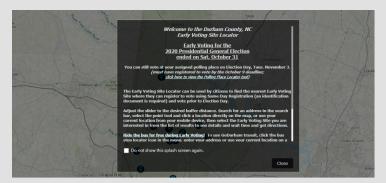

Attachment B: Using the Application Pg. 1

When the public visits the site locator through the BOE website, instructions will appear regarding how to use the tool, along with early voting information.

## Find Nearest Early Voting Site Search for an address, then select an Early

×

02

01

The application will load and allow the user to enter his/her address. Once the address is searched, a list of nearby sites, along with the travel distance will be displayed. Voting site from the list of results.

| •           | 201 N ROXBORO S X Q          | $\supset$ |
|-------------|------------------------------|-----------|
| Show        | results within 1 Miles       |           |
| ° <b>-0</b> | )                            | 25        |
| Early \     | /oting Site                  | (2)       |
| Durh        | 0.08 mi                      |           |
| Crim        | inal Justice Resource Center | 0.12 mi   |

## 02(a)

Additionally, the map will display the location entered, along with the sites that are in the selected radius. Users have the option to expand or reduce the radius within 25 miles.

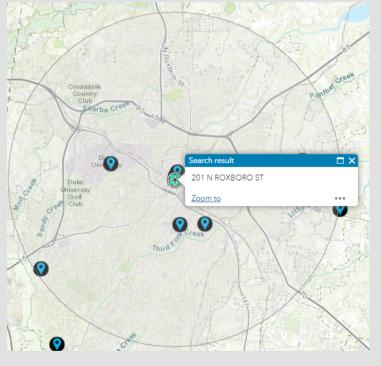

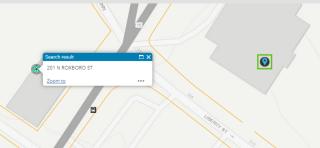

# 02(b)

Users may also zoom into the map to view more specific information like street names and nearby buildings.

|  | Show | results | within | 5 | Miles |
|--|------|---------|--------|---|-------|
|--|------|---------|--------|---|-------|

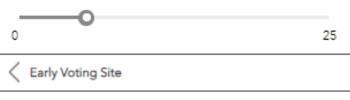

Approximate Distance: 0.08 mi

### Durham County Main Library

300 N. Roxboro St. Durham, NC 27701 (Voting is in the main conference room)

Click here for directions

8:00AM - 7:30PM Open Now

Wait Time

C15 Reported on: 1/5/2021, 13:35

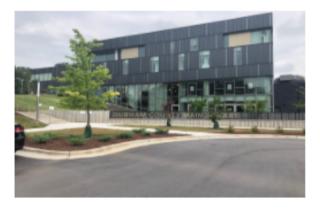

| 2020 General Elec                         | tion Early Voting Schedule |  |  |  |
|-------------------------------------------|----------------------------|--|--|--|
| Thursday, Oct. 15th – Saturday, Oct. 31st |                            |  |  |  |
| Mon-Fri                                   | 8:00 AM - 7:30 PM          |  |  |  |
| Saturdays                                 | 8:00 AM - 7:30 PM          |  |  |  |
|                                           | (ends 3:00 PM on 10/31)    |  |  |  |
| Sundays                                   | 2:00 PM - 7:30 PM          |  |  |  |

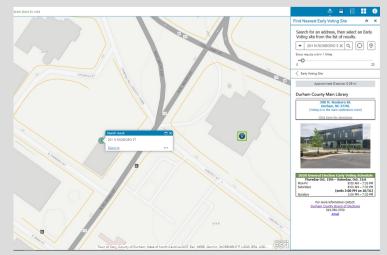

arly Voting Site Search

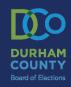

A street map will also be

03

be displayed:

-Site Image

-Site Wait Time

-Travel Distance -Site Address

Once a nearby site is selected,

the following information will

-Voting Enclosure at the Site

-Link to Open GPS Directions

-Early Voting Schedule

available for viewing.

Attachment B: Using the Application Pg. 2

Attachment C: Using the Application Pg. 1

> us Route

COUNTY

**Bus Stop Locator** 01 Ride the bus for free during Early Voting! In the public application, To find the nearest bus stop, search for an voters may also select the address or enter the Early Voting site name. 'Bus' icon and enter their address to locate the Durham County Adc closest bus routes. Show results within 1 Miles

0

⊢ e. i **Bus Stop Locator** ≈ ×

Q

H

≈

×

Ride the bus for free during Early Voting! To find the nearest bus stop, search for an address or enter the Early Voting site name.

| -    | 201 N ROXBORO S 🗙      | Q | $\bigcirc$ | $\odot$   |
|------|------------------------|---|------------|-----------|
| Show | results within 1 Miles |   |            | -         |
| 0    |                        |   |            | <b>-0</b> |

GoDurham Bus Stop Roxhoro Rd at Liberty St

| Roxboro Rd at Liberty St     | 0.03 mi |
|------------------------------|---------|
| E Main St at Roxboro St (WB) | 0.08 mi |
| E Main St at Roxboro St (EB) | 0.13 mi |
| E Main St at Queen St (WB)   | 0.14 mi |

GoDurham Bus Stop

Approximate Distance: 0.03 mi

### Roxboro Rd at Liberty St

GO<sup>></sup> Durham

Route(s): 3, 3B, 3C, 9, 9A, 9B

GoDurham Trip Planner

The bus routes will be displayed for each stop. Voters may also select the 'Go Durham Trip Planner' to map the entire bus route.

## 02

 $\mathbf{03}$ 

Once the address is searched. a list of stops by location will be displayed. Voters may expand or reduce the radius displayed within 1 mile.

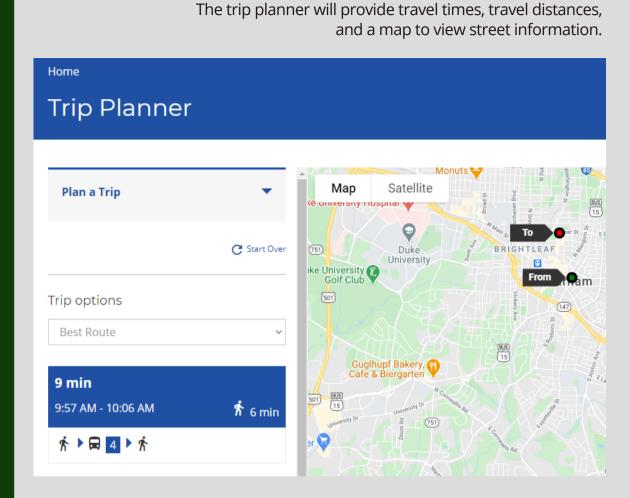

**Note:** In Durham County, bus transportation to vote is free during the early voting period and on Election Day. This is coordinated with the City of Durham Public Transportation Department.

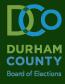